## Informatica para a Musicologia ´

3.º Ano de Lic.<sup>a</sup> em Música + Opção Universidade do Minho Ano Lectivo de 2021/22

> Teste — 31 de Janeiro 2022 09h00 Sala 1.35 (E.Congregados)

*Esta prova consta de* 6 *questões todas com a mesma cotação.* 

## PROVA INDIVIDUAL SEM CONSULTA (2h)

Questão 1 Durante as aulas desta disciplina usou-se activamente a plataforma Jupyter, em conjunção com um web*site* onde podem ser produzidas partituras escritas em notação ABC. No essencial, foram abordadas três linguagens durante a disciplina, a saber:

- ABC
- Haskell
- Markdown (MD)

Estabeleça a diferença entre essas três linguagens, indicando para que servem e o que se fez com cada uma delas nas aulas.

Questão 2 Escreva em notação ABC o seguinte fragmento do início do bailado *Petrouska* de Igor Stravinsky (1882-1971):

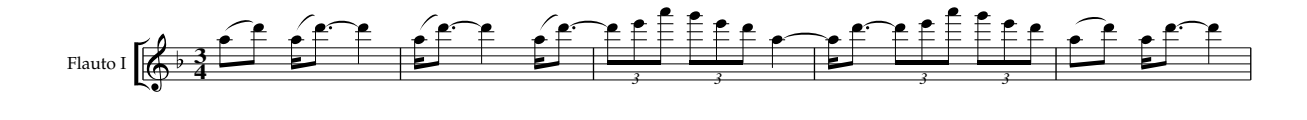

Questão 3 Das funções em Haskell que foram estudadas nas aulas, duas —  $nrep$  e  $nub$  — fazem transformações em listas reduzindo o seu tamanho. Use o seguinte fragmento do 3º andamento da última sinfonia de Schubert (1797-1828),

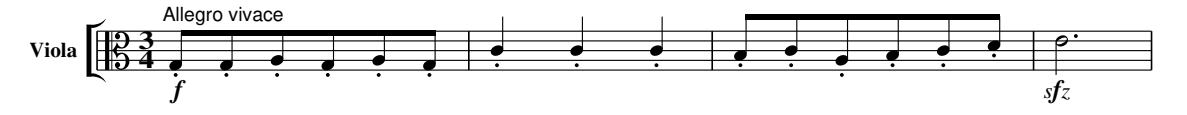

<span id="page-0-0"></span>(primeiros quatro compassos da parte de viola) para explicar a diferença entre  $nrep$  e  $nub$ , exprimindo esse fragmento em Haskell, como uma sequência de pares (nota, duração) e aplicando-lhe essas funções.

Questão 4 Considere os compassos iniciais da parte de Soprano I da ária (duetto) Wir eilen mit schwachen, doch *emsigen Schritten* da cantata BWV 78, de J.S. Bach (1685-1750):

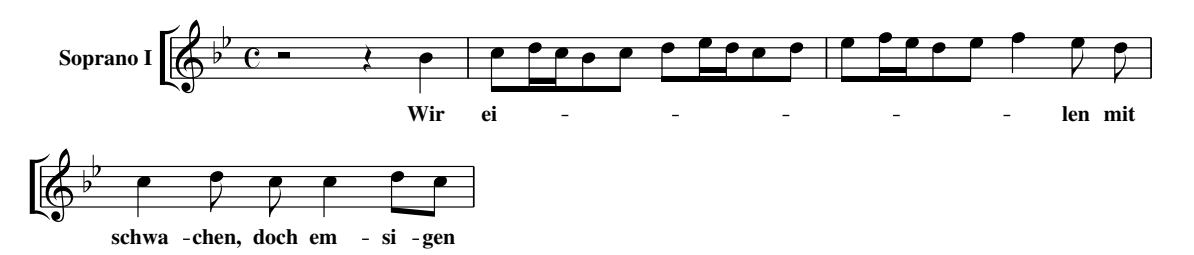

Pode gerar-se este fragmento em Haskell correndo, no Jupyter, a expressão abcPlay "Bb" "C" quatern bwv78 onde

$$
bwv78 = [("z", 1 % 2), ("z", 1 % 4), ("B", 1 % 4),\n("c", 1 % 8), ("d", 1 % 16), ("c", 1 % 16), ("B", 1 % 8), ("c", 1 % 8),\n("d", 1 % 8), ("e", 1 % 16), ("d", 1 % 16), ("c", 1 % 8), ("d", 1 % 8),\n("e", 1 % 8), ("f", 1 % 16), ("e", 1 % 16), ("d", 1 % 8), ("e", 1 % 8),\n("f", 1 % 4), ("e", 1 % 8), ("d", 1 % 8), ("c", 1 % 4), ("d", 1 % 8),\n("c", 1 % 4), ("d", 1 % 8), ("c", 1 % 8)]
$$

- 1. Pretendendo-se analisar os padrões rítmicos deste fragmento, como faria para extrair o ritmo de bwv78?
- 2. Suponha que já alguém o fez e obteve, usando a função reduced no Jupyter, o seguinte resultado:

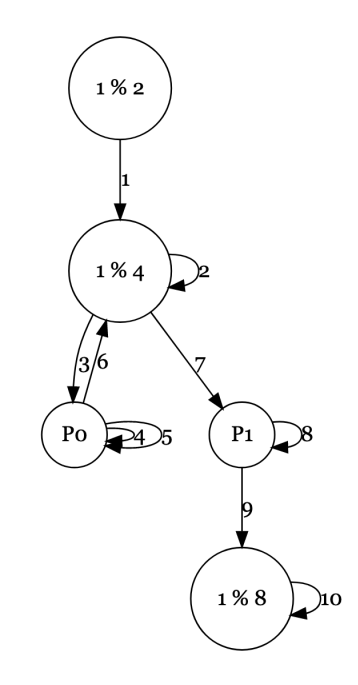

Identifique as sequências (padrões)  $P_0$  e  $P_1$ , justificando.

Questão 5 Recorde das aulas que expressões da forma  $[a \mid a \leftarrow x, p \ a]$  querem dizer:

- selecionar todos os  $a$  que estão na sequência  $x$  e que satisfazem o critério  $p$ .

Recorde ainda que isso se generaliza a [f  $a \mid a \leftarrow x, p \ a$ ], que quer dizer:

- selecionar todos os  $a$  que estão em  $x$  e que satisfazem o critério  $p$ , e transformar cada  $a$  desses por  $f$ .

Ou seja:  $[f \ a \mid a \leftarrow x, p \ a] = \text{map } f [a \mid a \leftarrow x, p \ a]$ . Identifique

 $p(n, d) = \ldots$  $f(n, d) = \ldots$ 

em

abcPlay "Bb" "C" quatern  $[f(n, d) | (n, d) \leftarrow b w v 78, p(n, d)]$ 

(onde a sequência  $bww$ 78 está definida na questão [4\)](#page-0-0) sabendo que o resultado dessa expressão é:

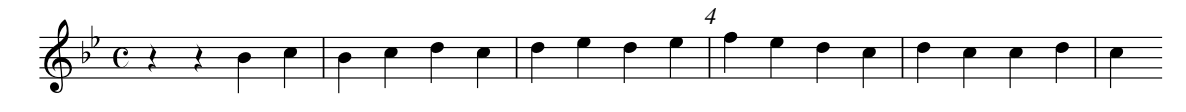

Justifique a sua resposta.

Questão 6 Pretende-se codificar em Haskell a operação aprov que deverá contar o número de alunos aprovados numa pauta constituída por pares  $(a, n)$  em que  $a \in \infty$  nome do aluno e  $n \in \mathbb{Z}$  a sua nota. Exemplo: dada a pauta

 $p = [("Maria", 12), ("Manuel", 9), ("Antero", 13)]$ 

ter-se-á *aprov*  $p = 2$  pois, na escala de 0 a 20, considera-se aprovado todo o aluno com nota superior a 9. Complete as seguintes propriedades dessa operação

aprov  $[\,]=\ldots$ aprov  $[(a, n)] = \dots$ aprov  $(x + y) = \ldots$ 

e proceda da forma habitual para obter um programa em Haskell que implemente aprov.